## **Organizacja pracy zdalnej klas IV-VIII**

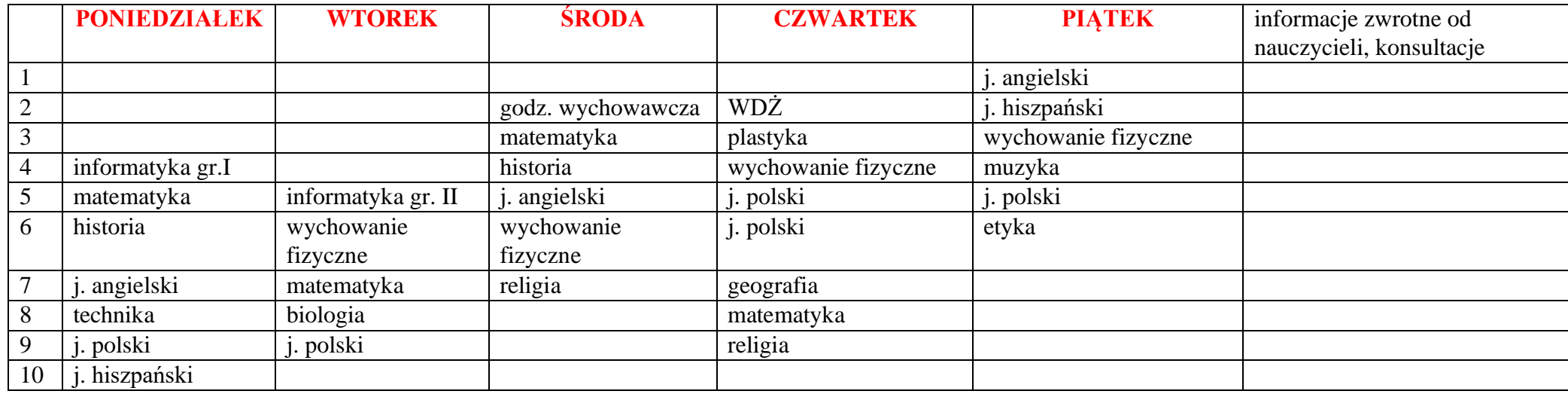

## **Klasa 5e tygodniowy plan i forma zajęć:**

## Zajęcia on-line na platformie – link w terminarzu

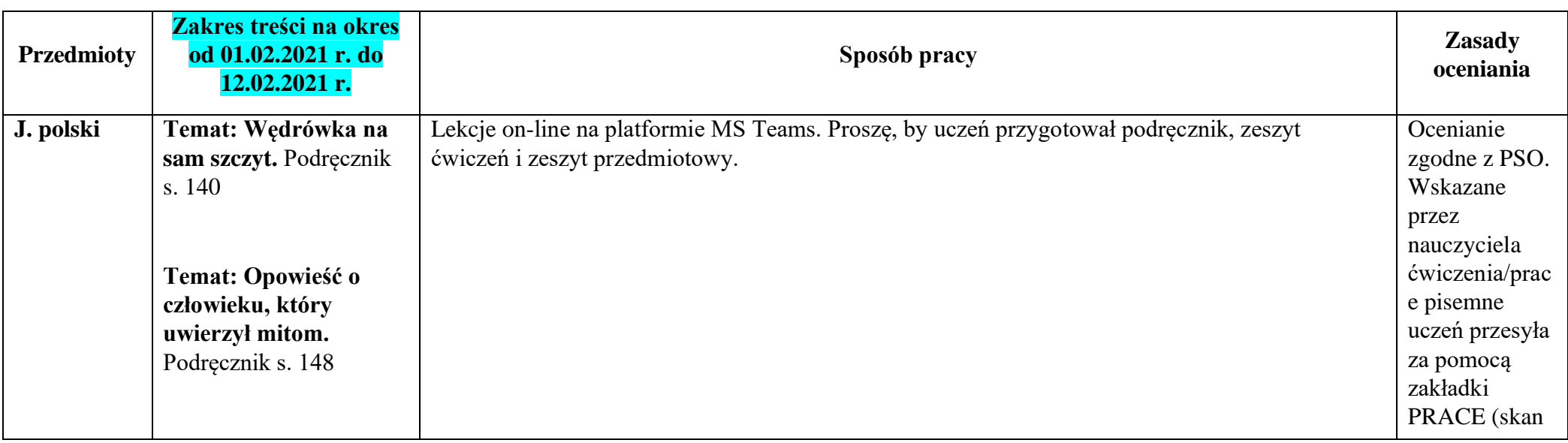

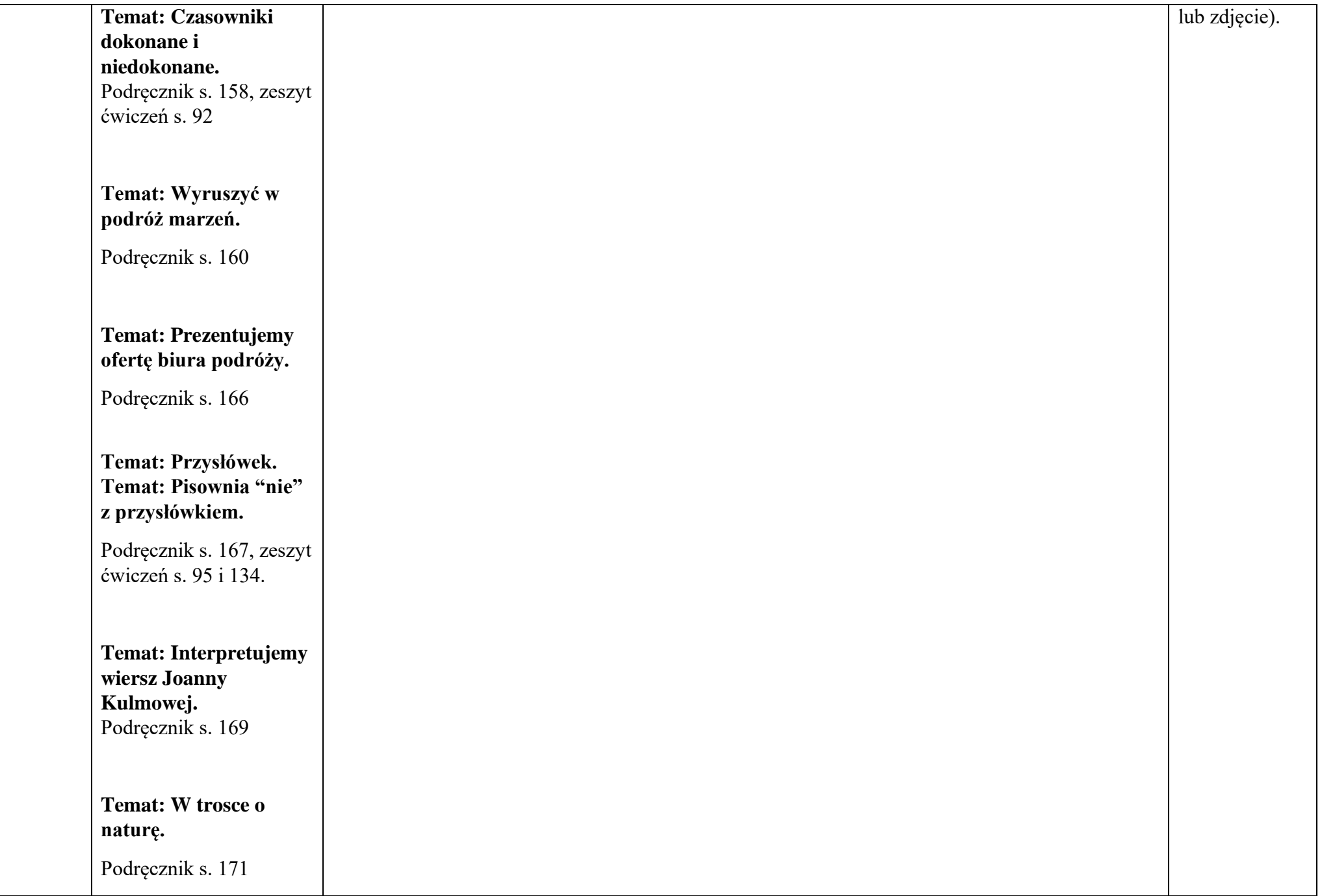

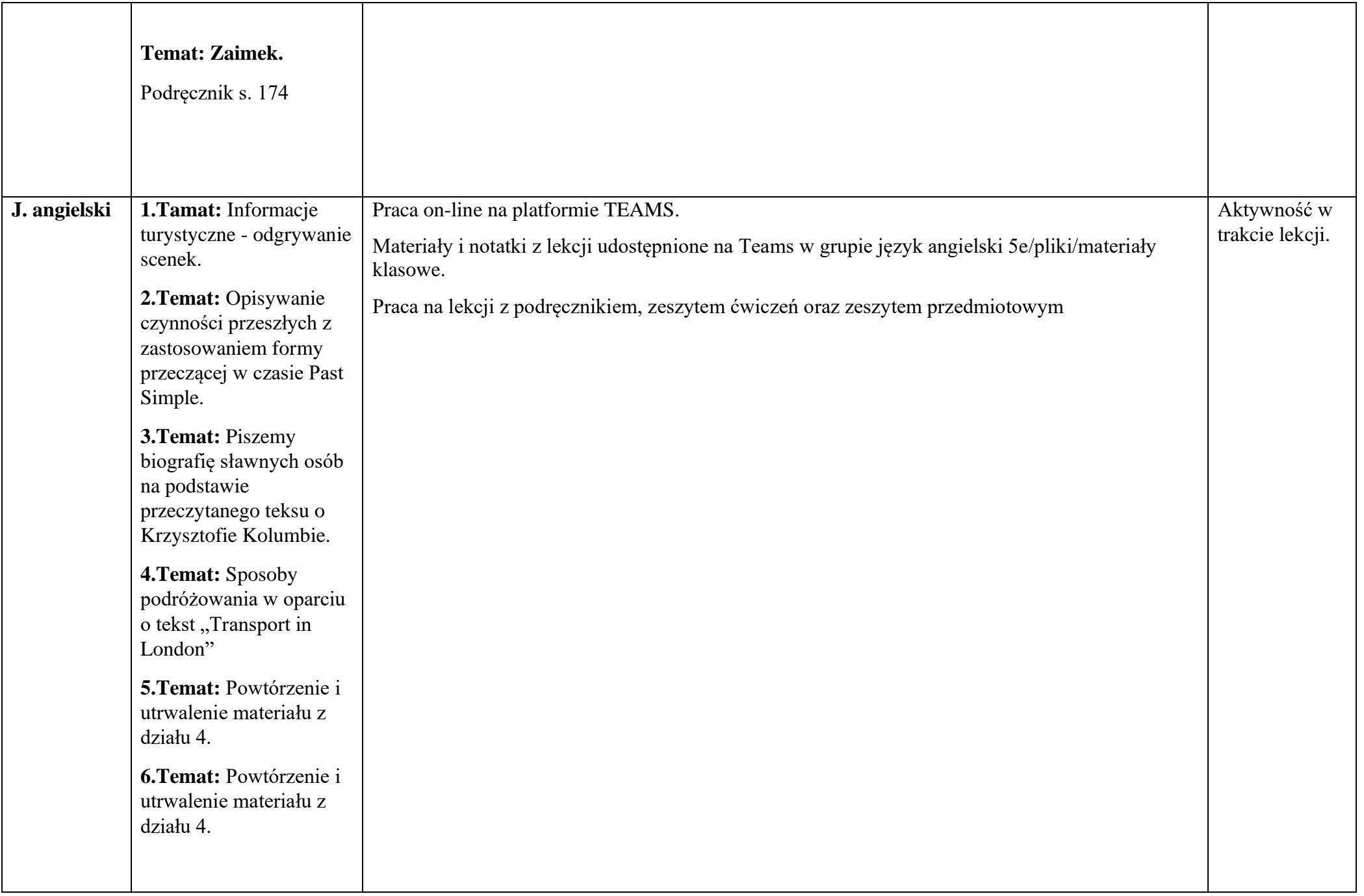

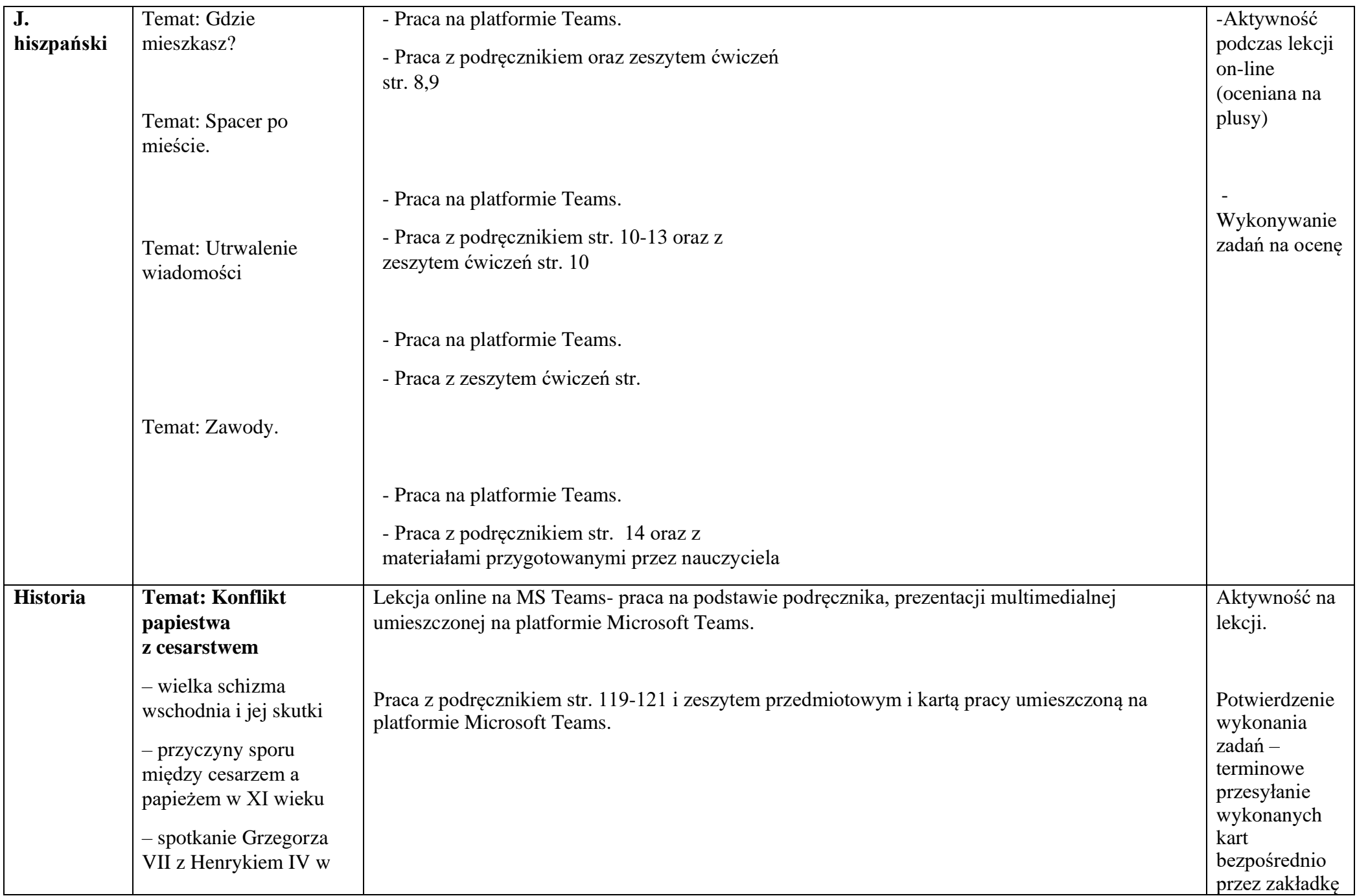

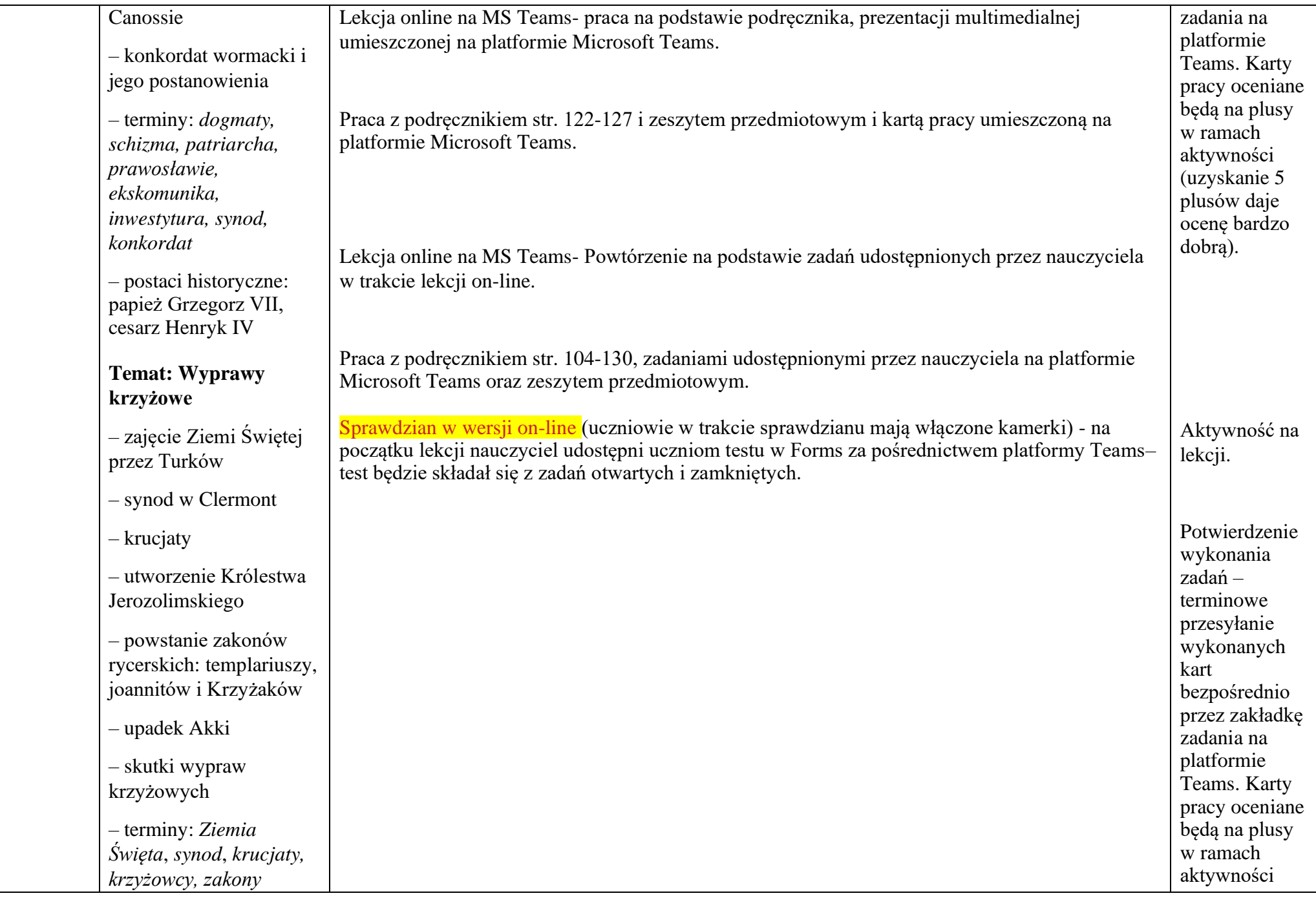

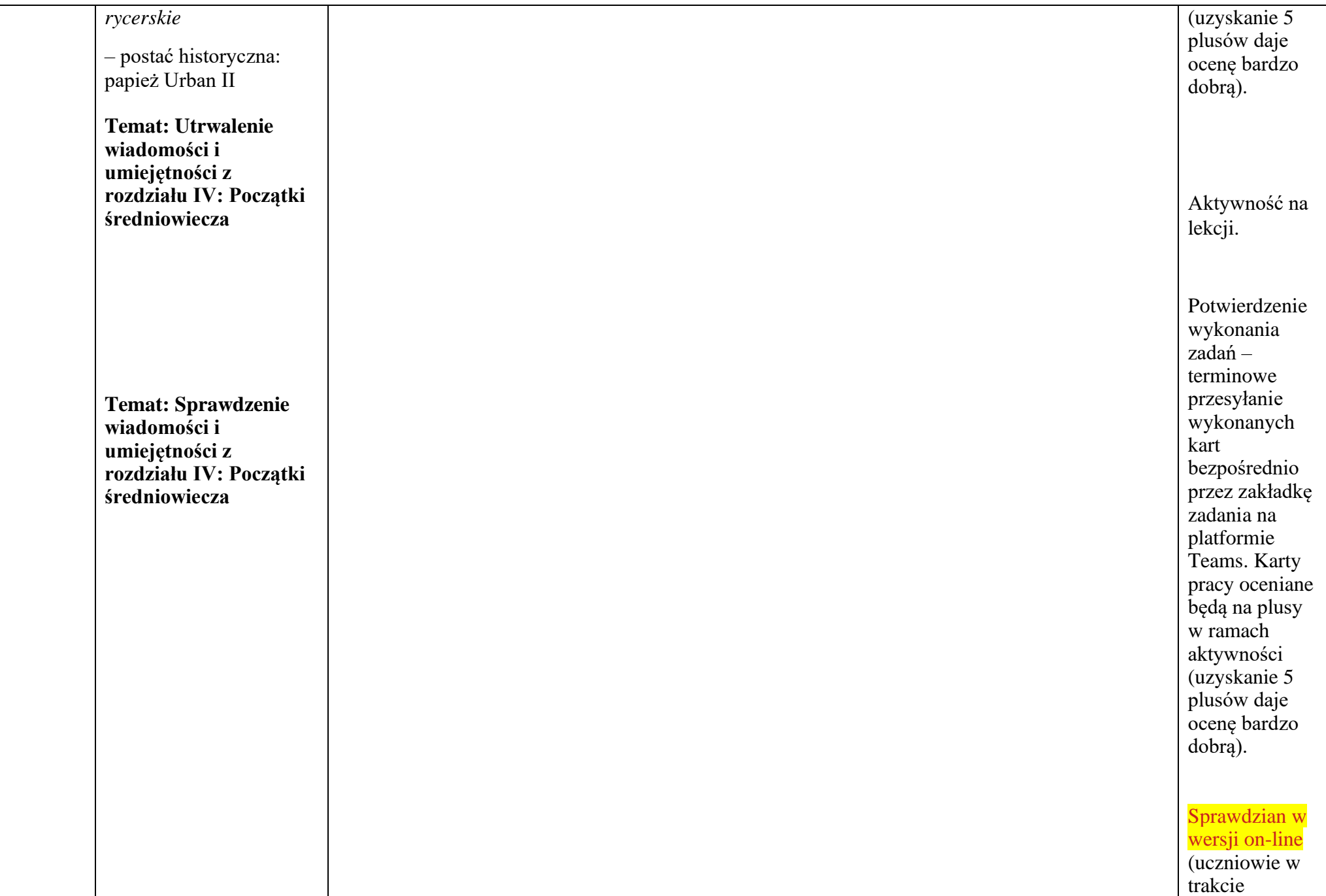

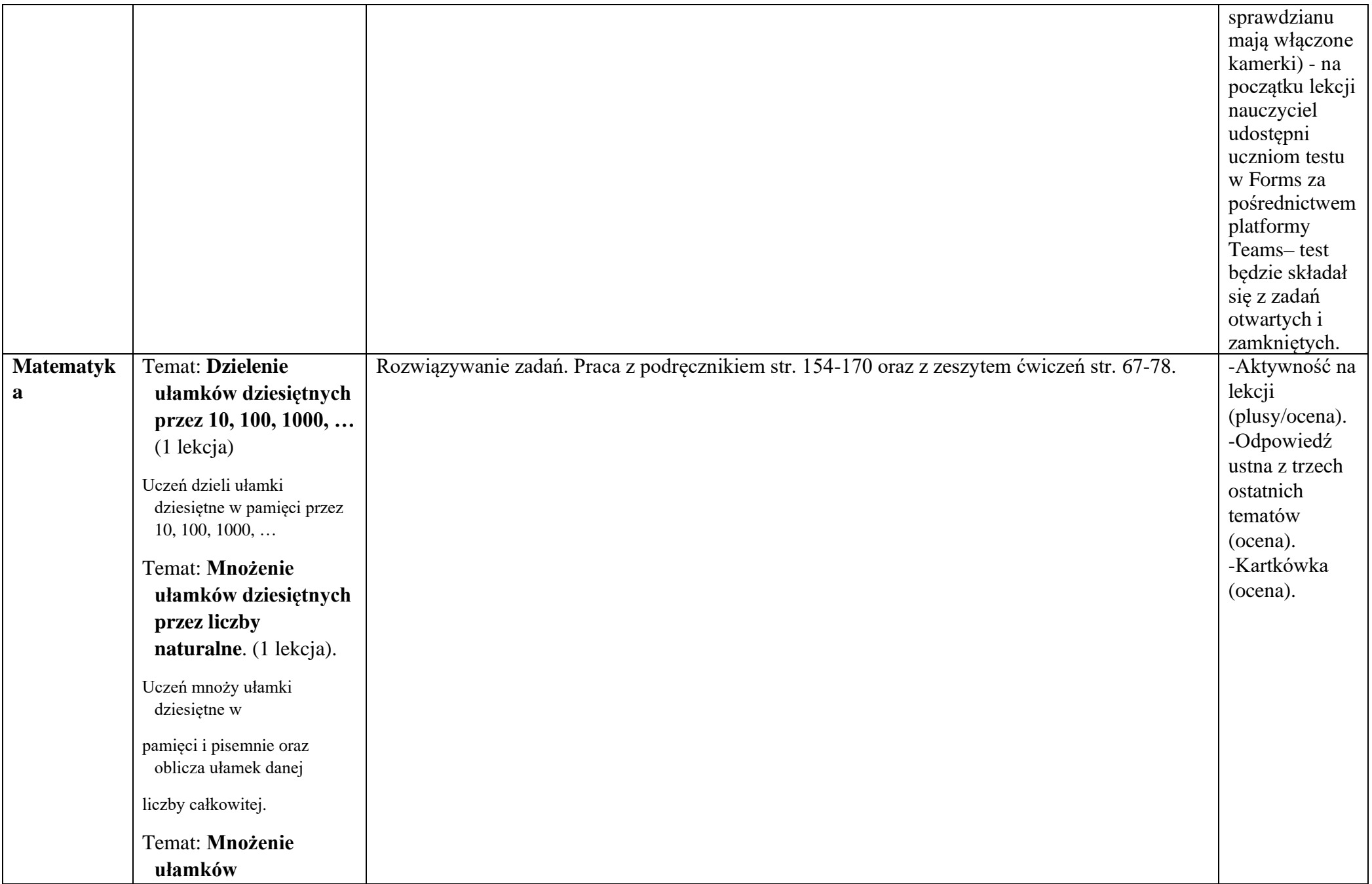

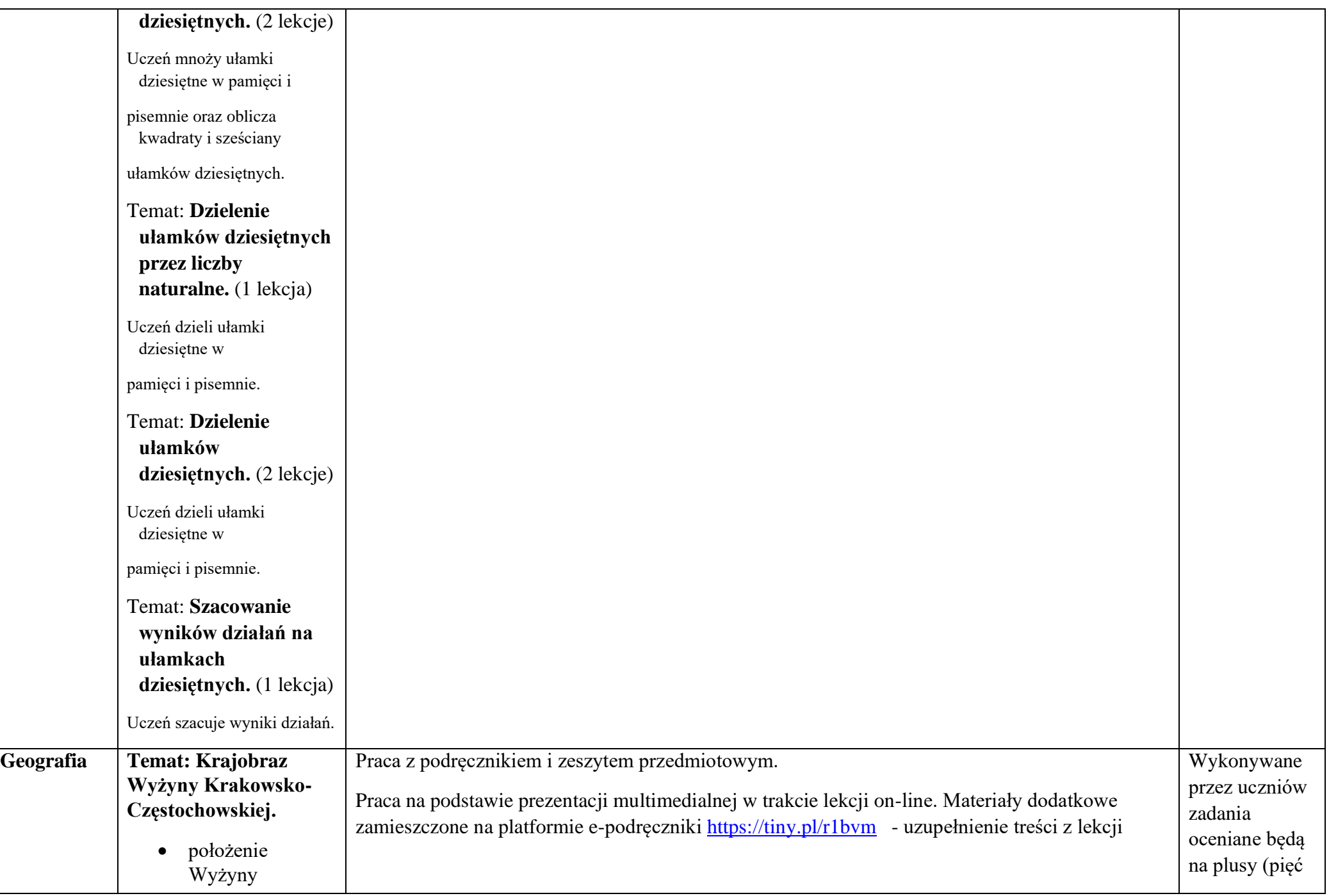

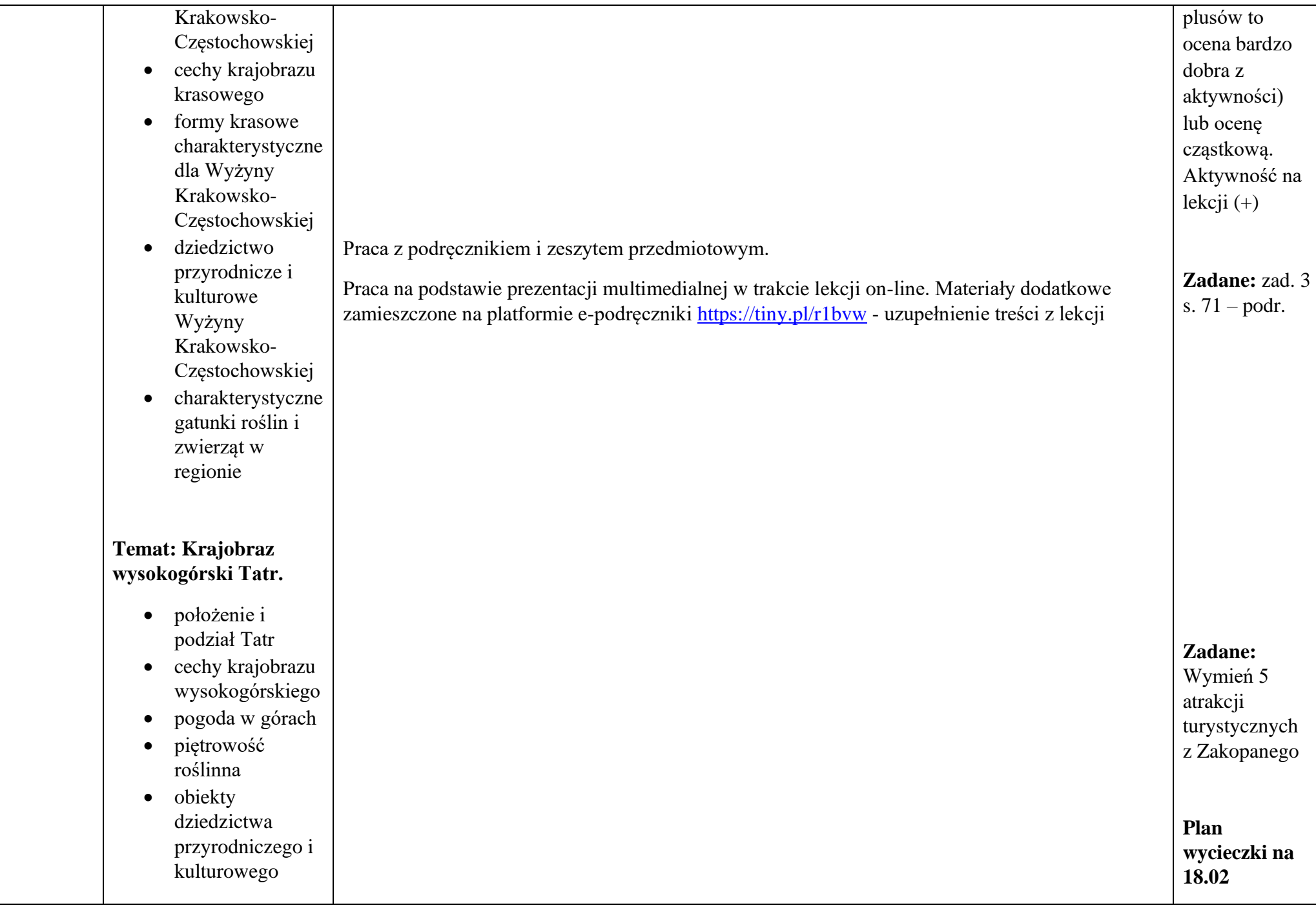

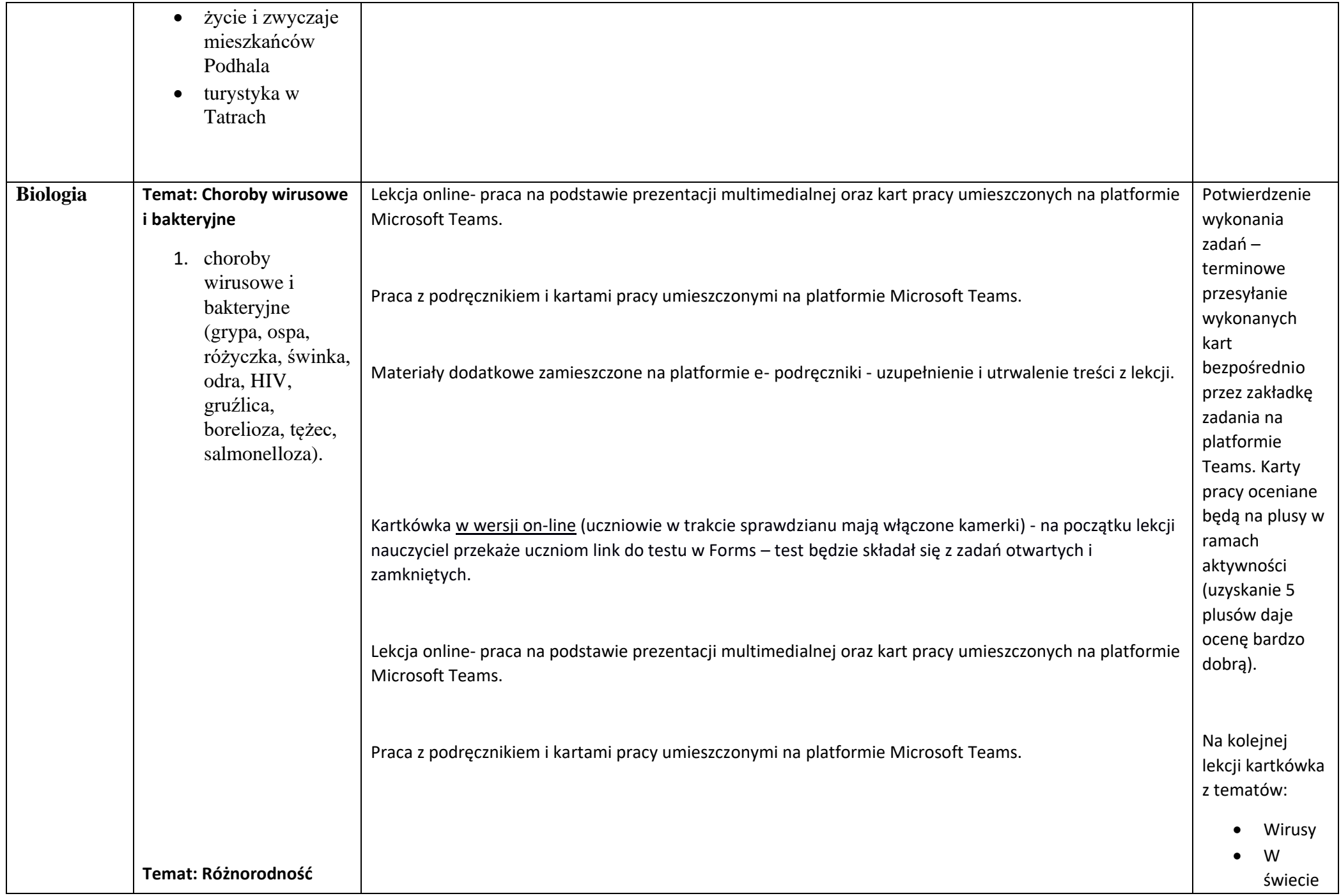

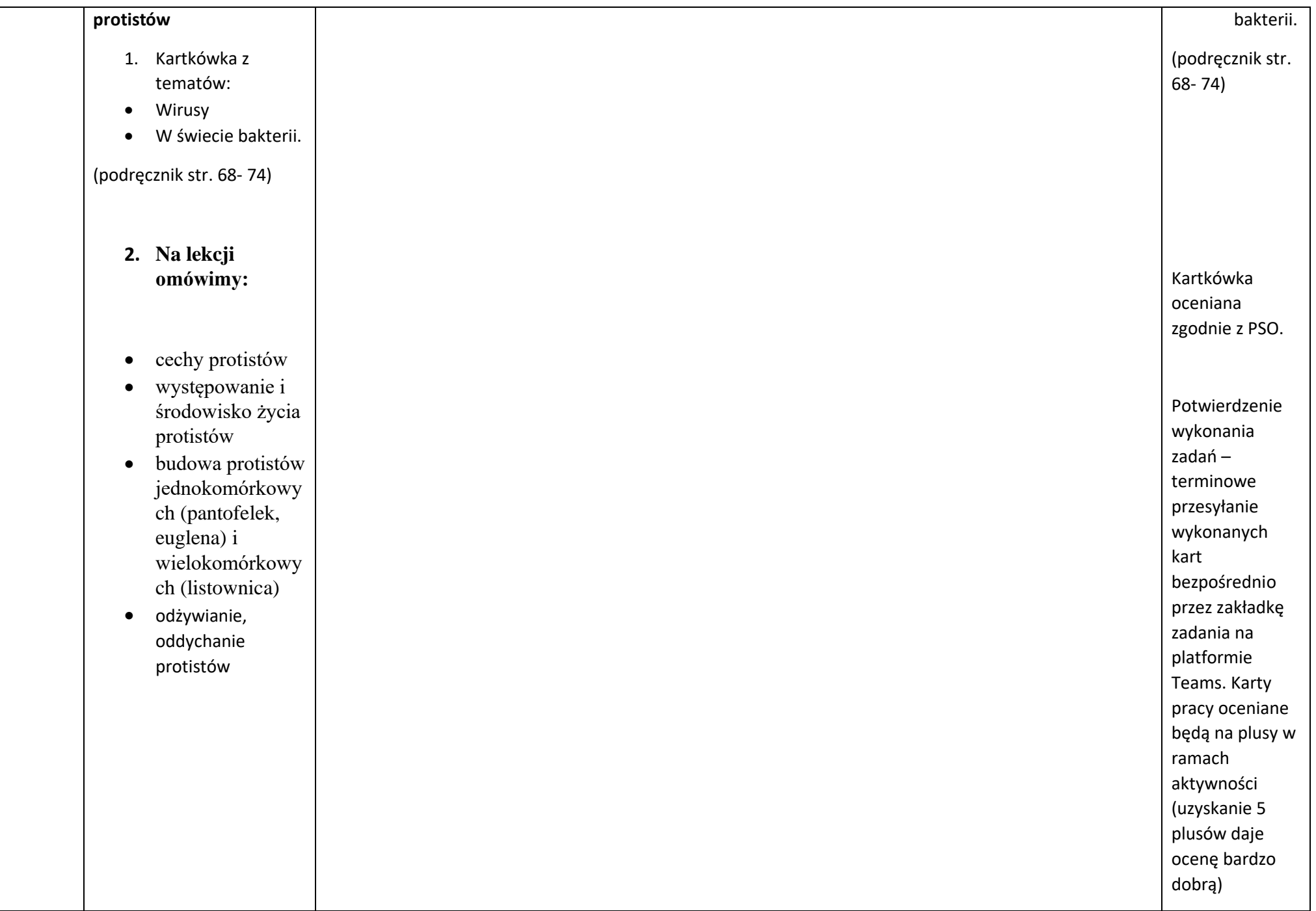

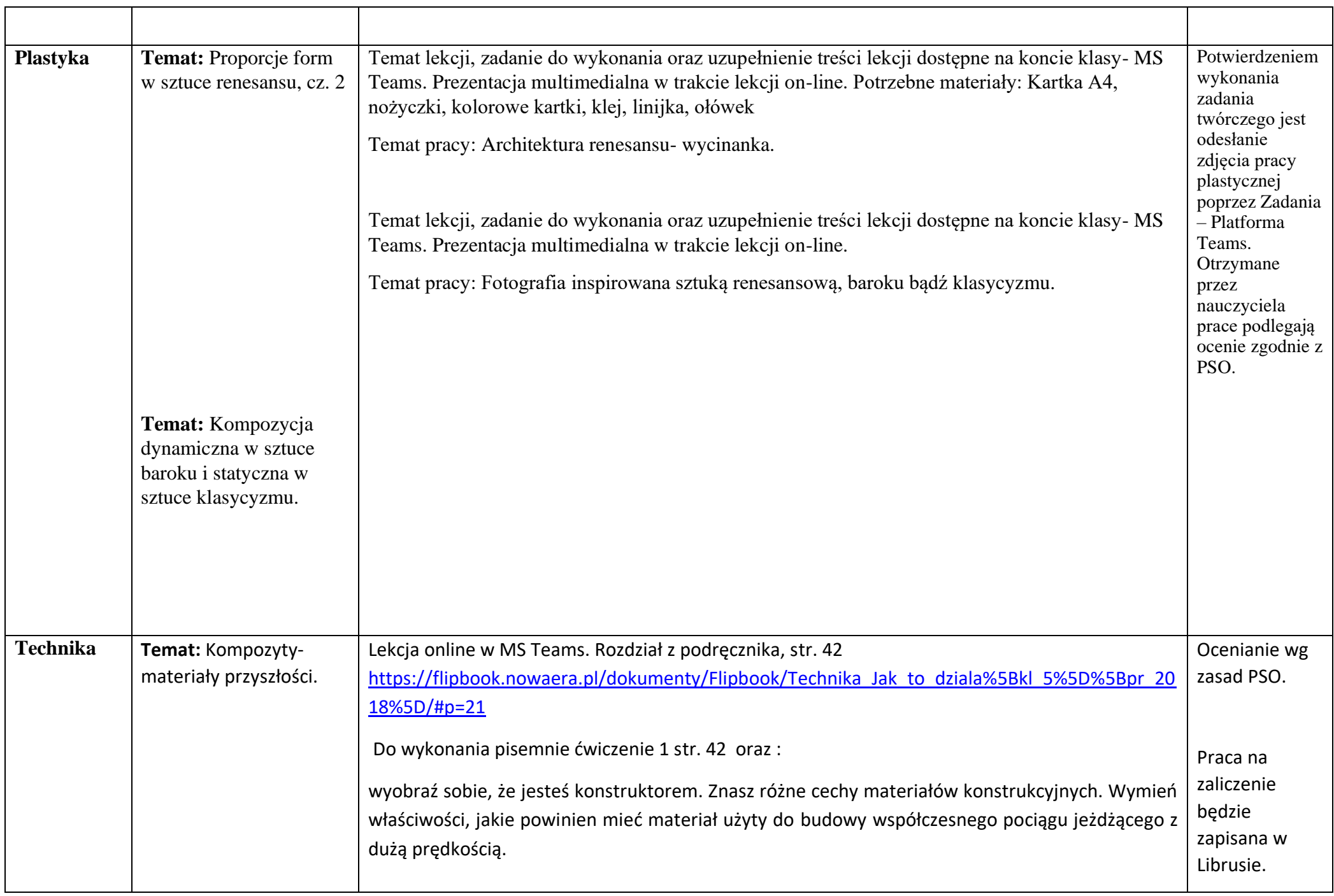

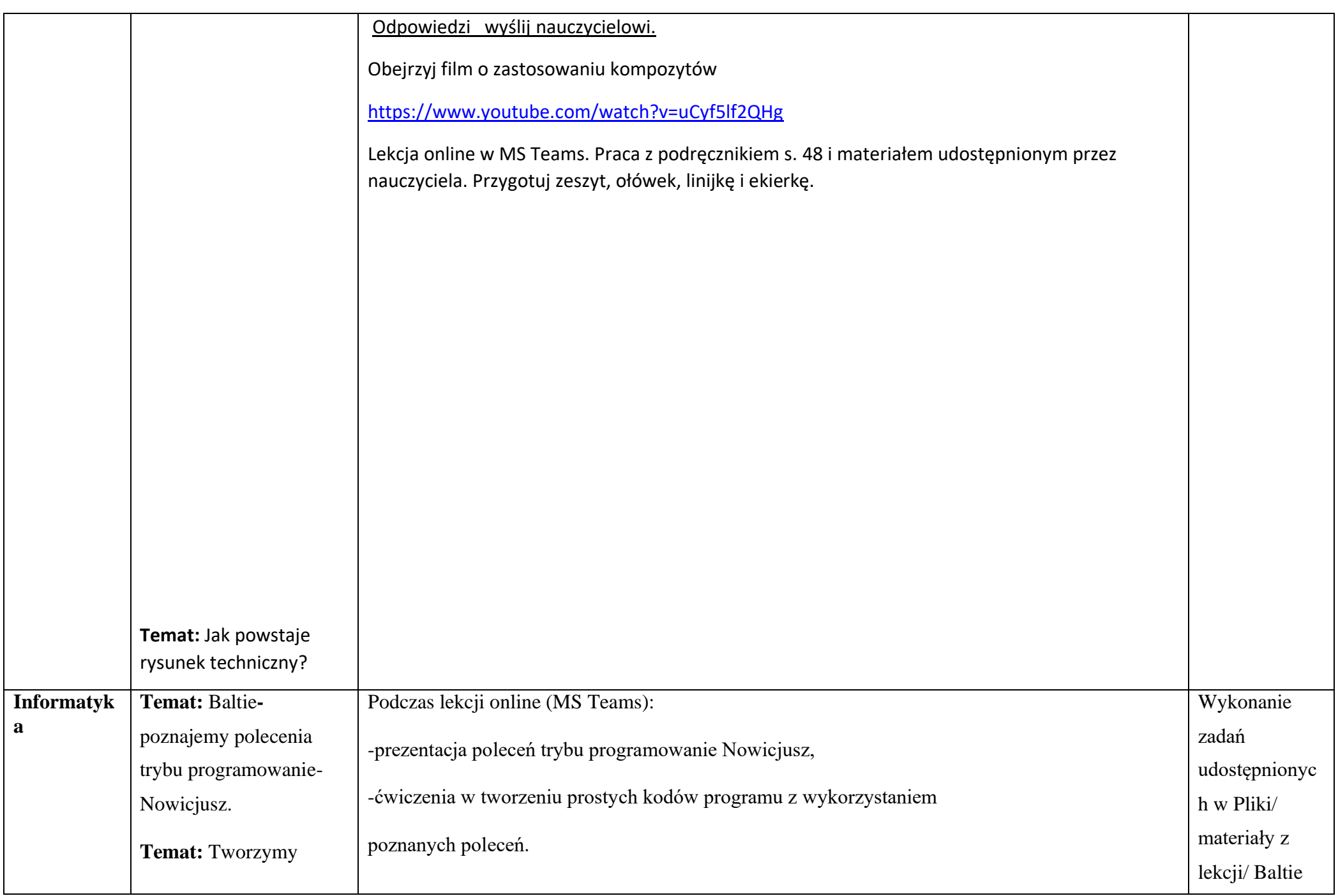

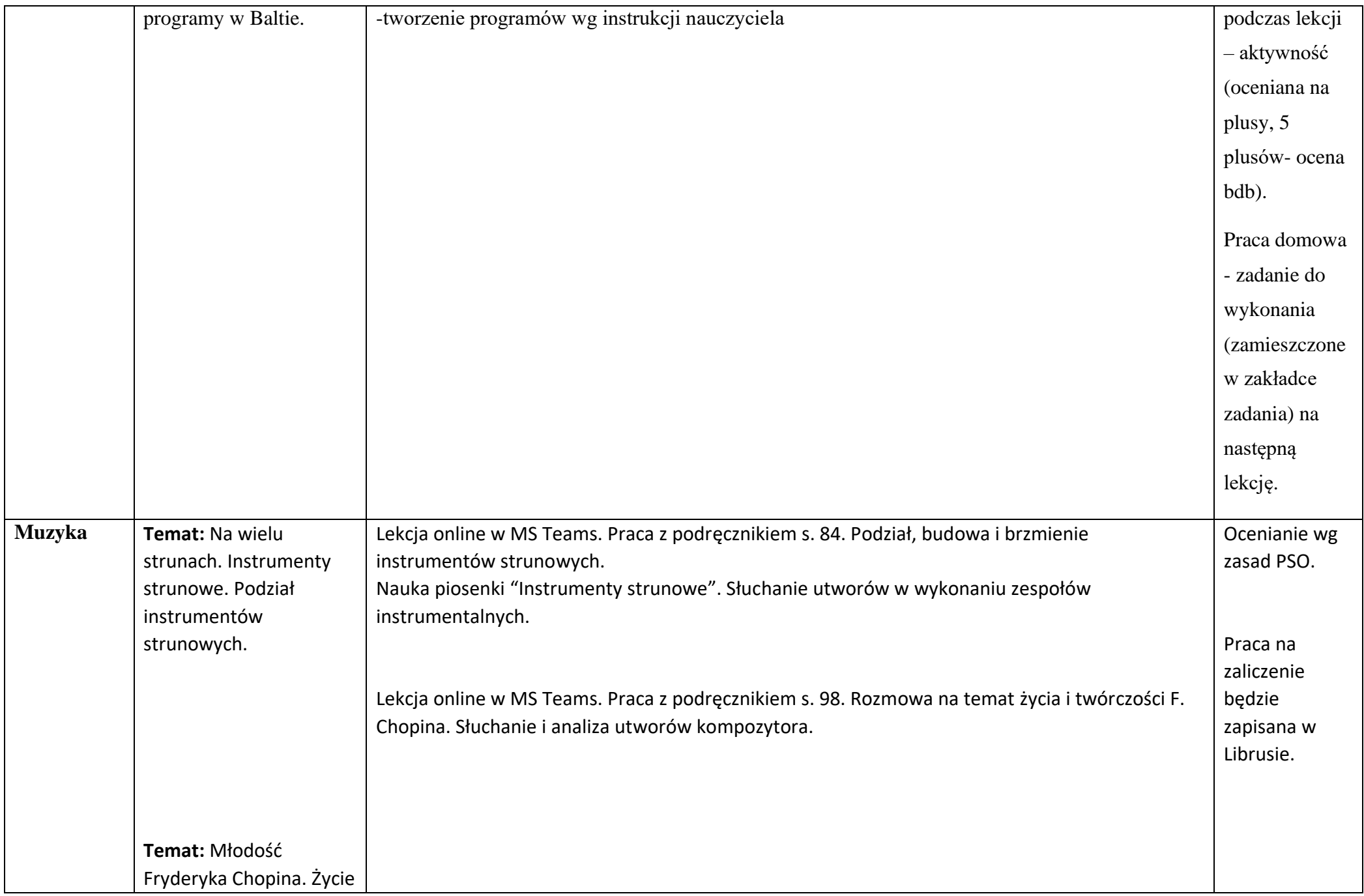

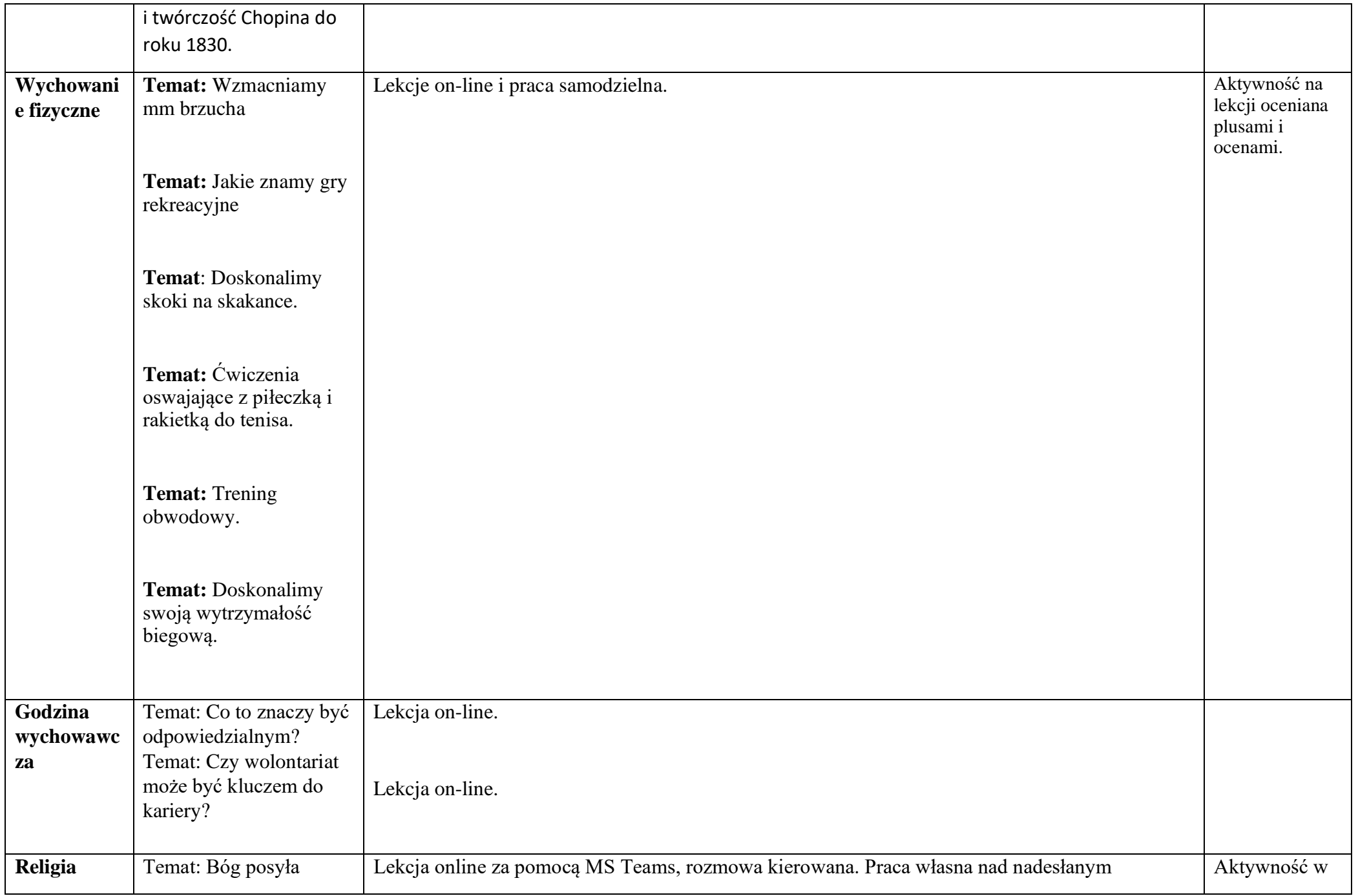

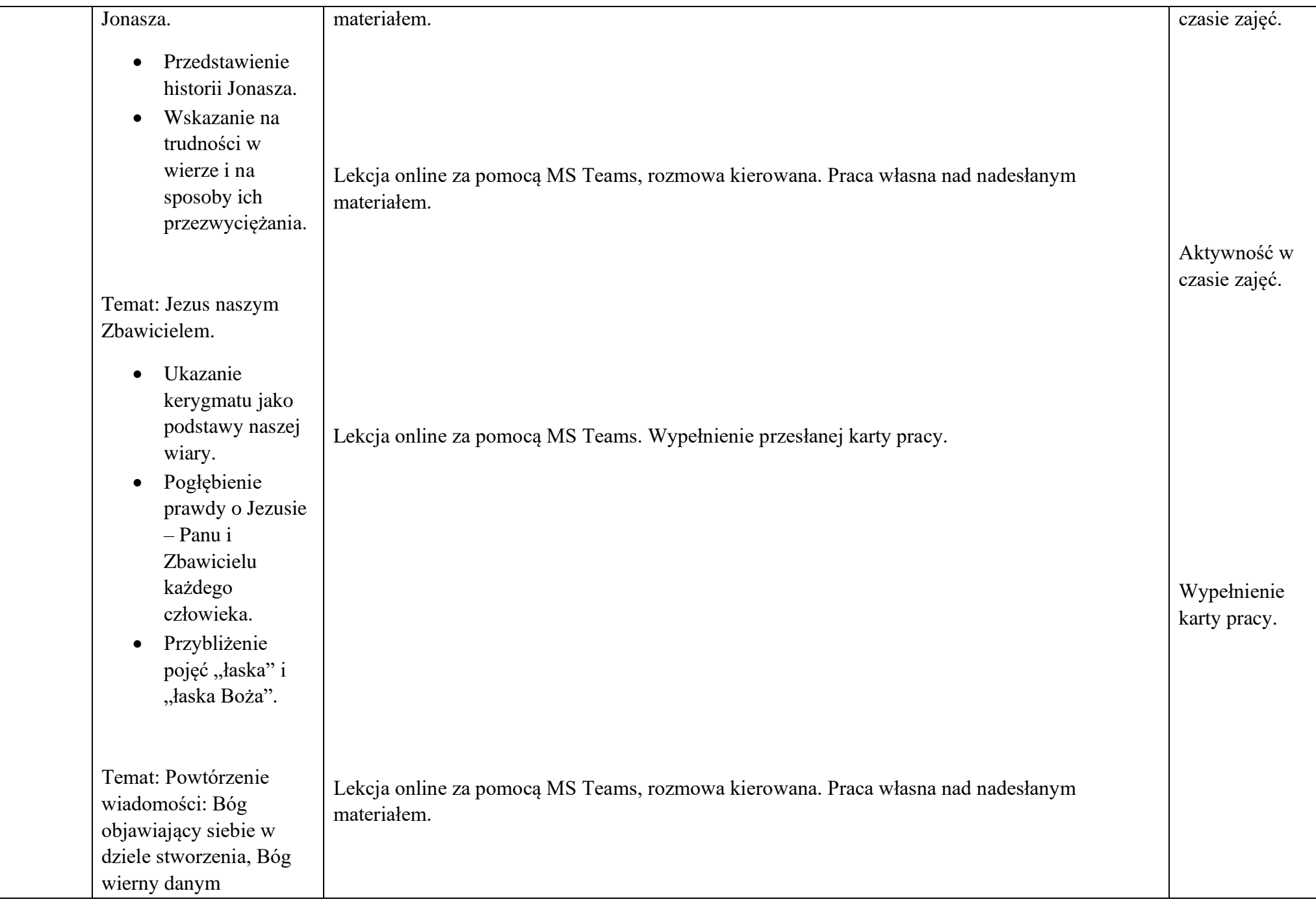

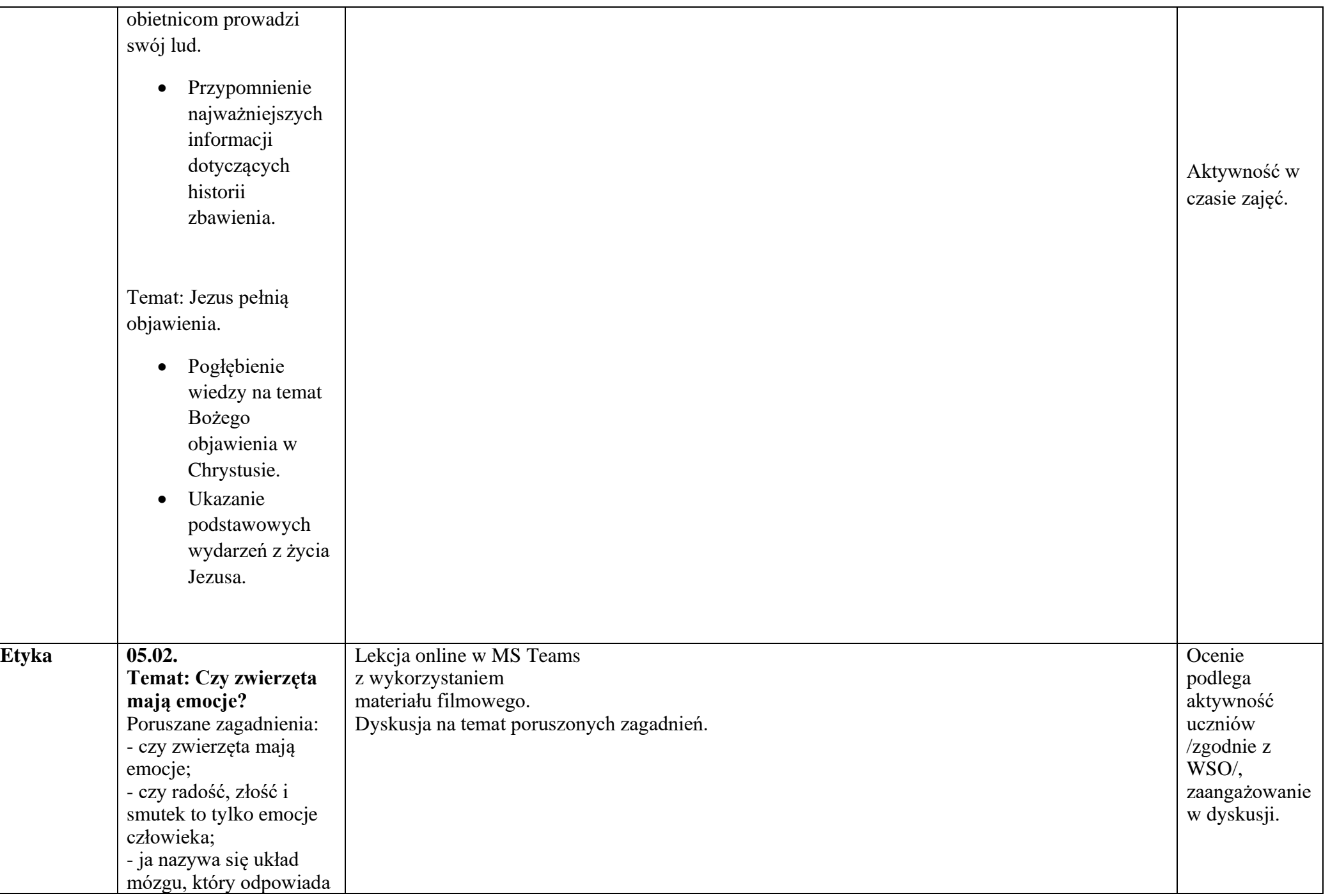

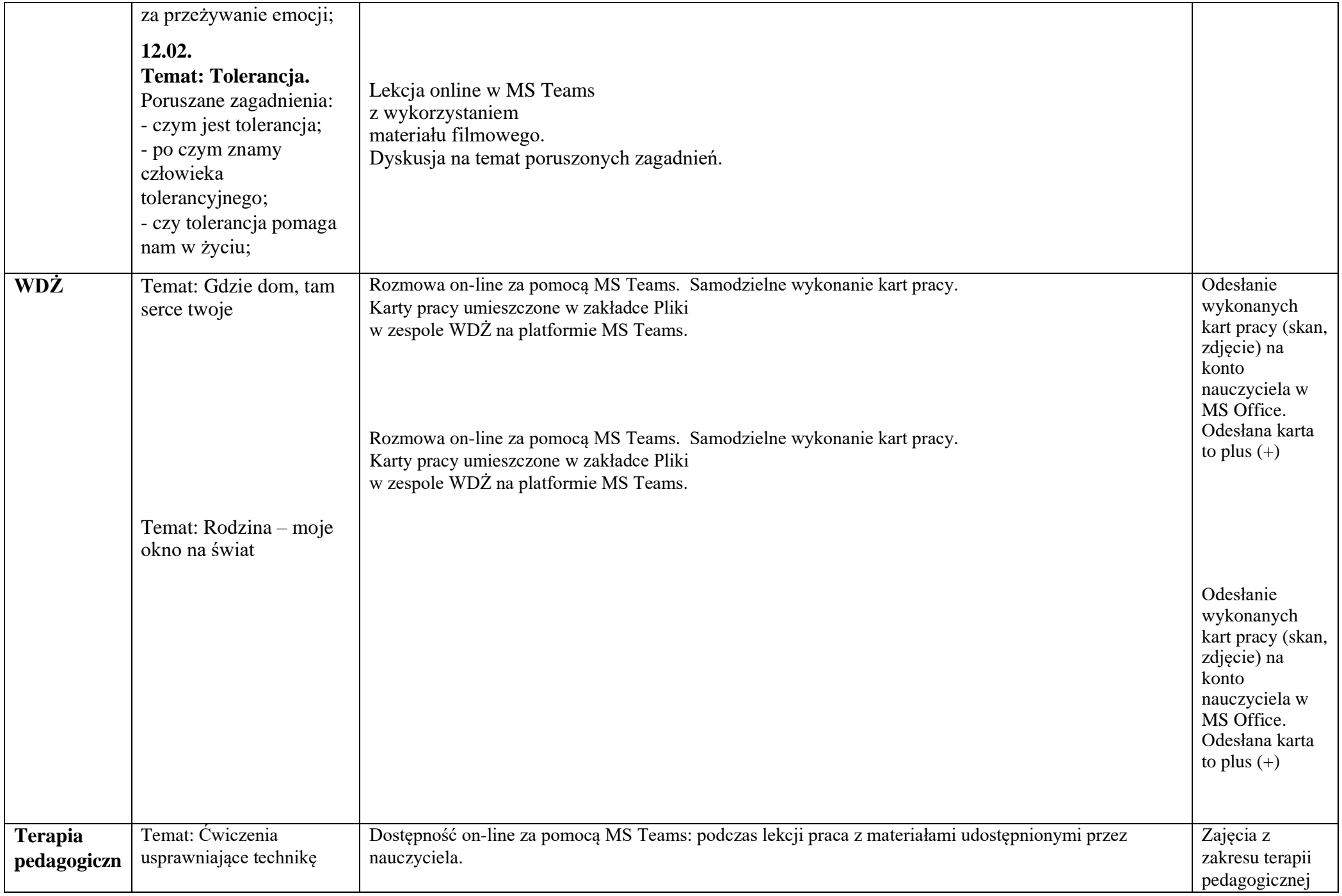

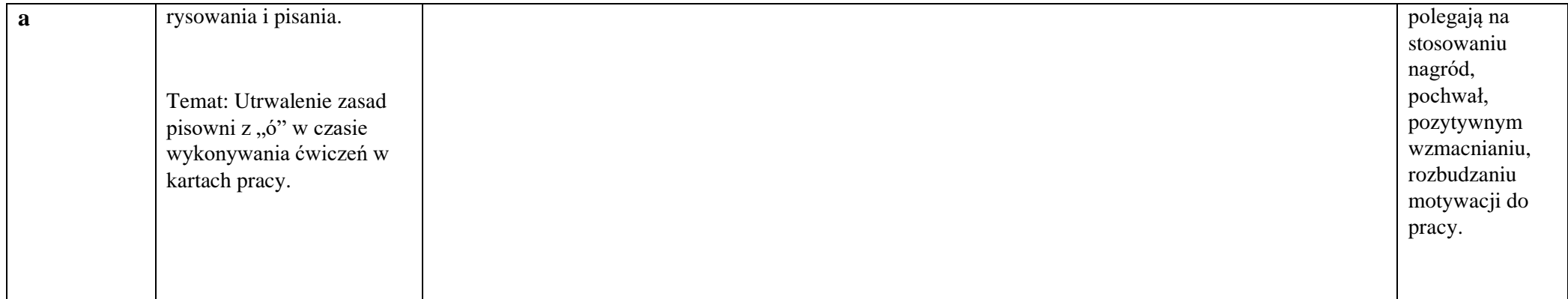